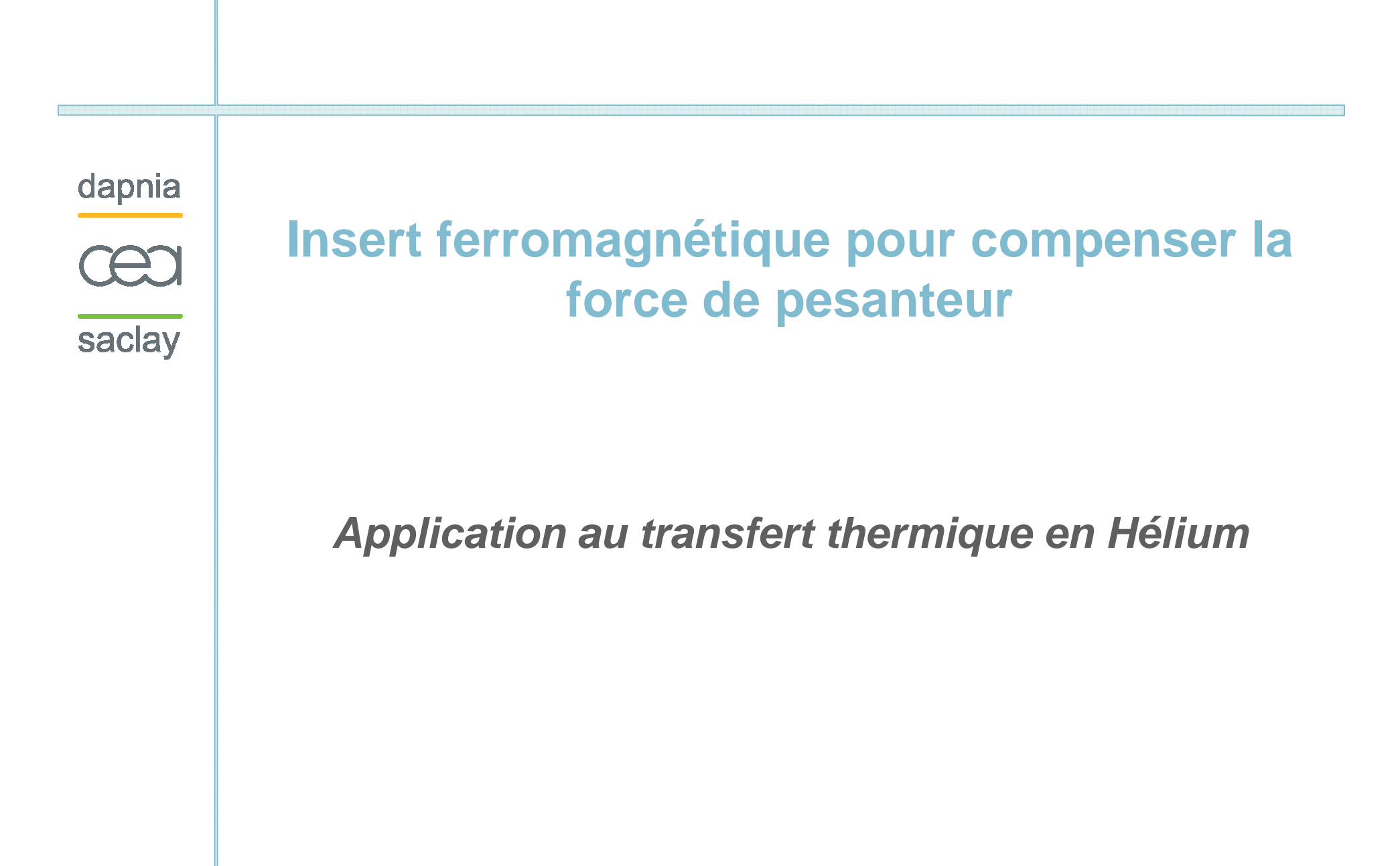

CEA DSM Dapnia

#### dapnia

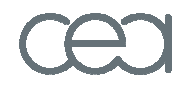

saclay

**Introduction**

- **I. Cadre de l'étude**
- **II. Calcul d'un insert ferromagnétique**
- **III. Expérimentation dans Christiane**
- **IV. Expérimentation dans la Station Cétacé**

# **Conclusion**

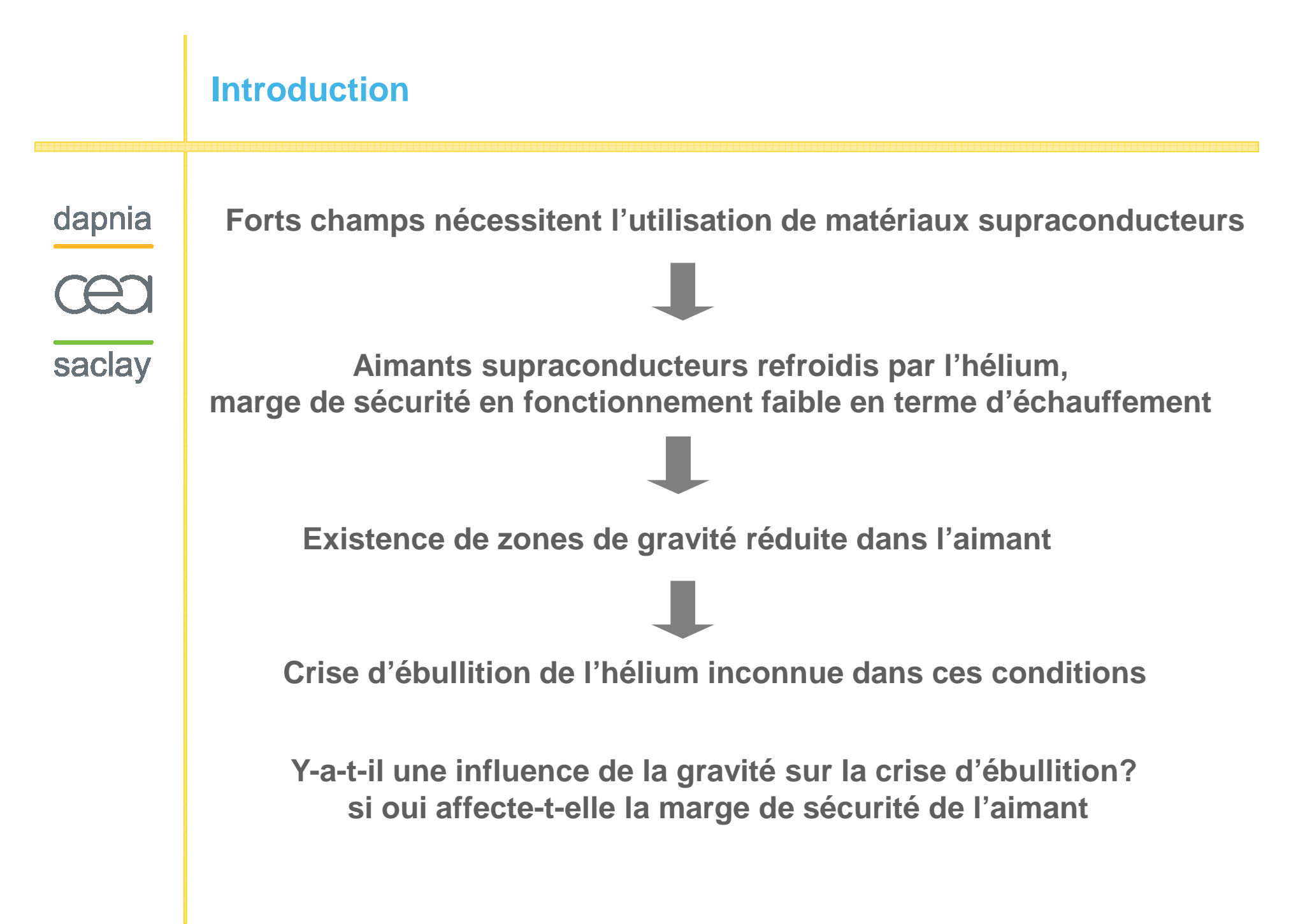

#### **Cadre de l'étude: Force Magnétique**

dapnia

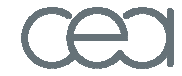

saclay

#### **Cadre de l'étude**

**Calcul d'un insertferromagnétique**

**Expérimentation dans Christiane**

**Expérimentationdans Cétacé**

Dans le cas paramagnétique (exemple l'oxygène) $\pmb{\mathcal{X}}$ est positif **Pour un corps diamagnétique (exemple l'hélium)**  $\boldsymbol{\mathcal{X}}$  **est négatif Force de lévitation:** 2 $2\mu_{\!b}$ 1*f* =*V*∇*B*→ →  $\mathcal{X}^V$  $\mathcal{U}_0$ **où**1 0=− $\mu_{\scriptscriptstyle 0}^ \mu$  $\chi$   $=$   $-$ 

Condition de lévitation: 
$$
\left. \vec{G} \right|_z = \vec{\nabla} B^2 \Big|_z = \frac{2\rho g}{\mu_0 \chi}
$$

*Gz***Dans le cadre de notre étude, nous utiliserons la notation** 2 $\vec{G}=\vec{\nabla}B^2$ → **pour désigner la composante axiale du vecteur**

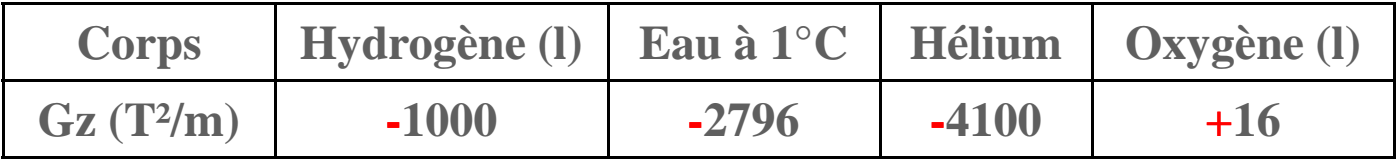

## **Cadre de l'étude: Courbe d'ébullition de l'hélium**

dapnia

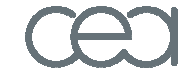

saclay

#### **Cadre de l'étude**

**Calcul d'un insertferromagnétique**

**Expérimentation dans Christiane**

**Expérimentationdans Cétacé**

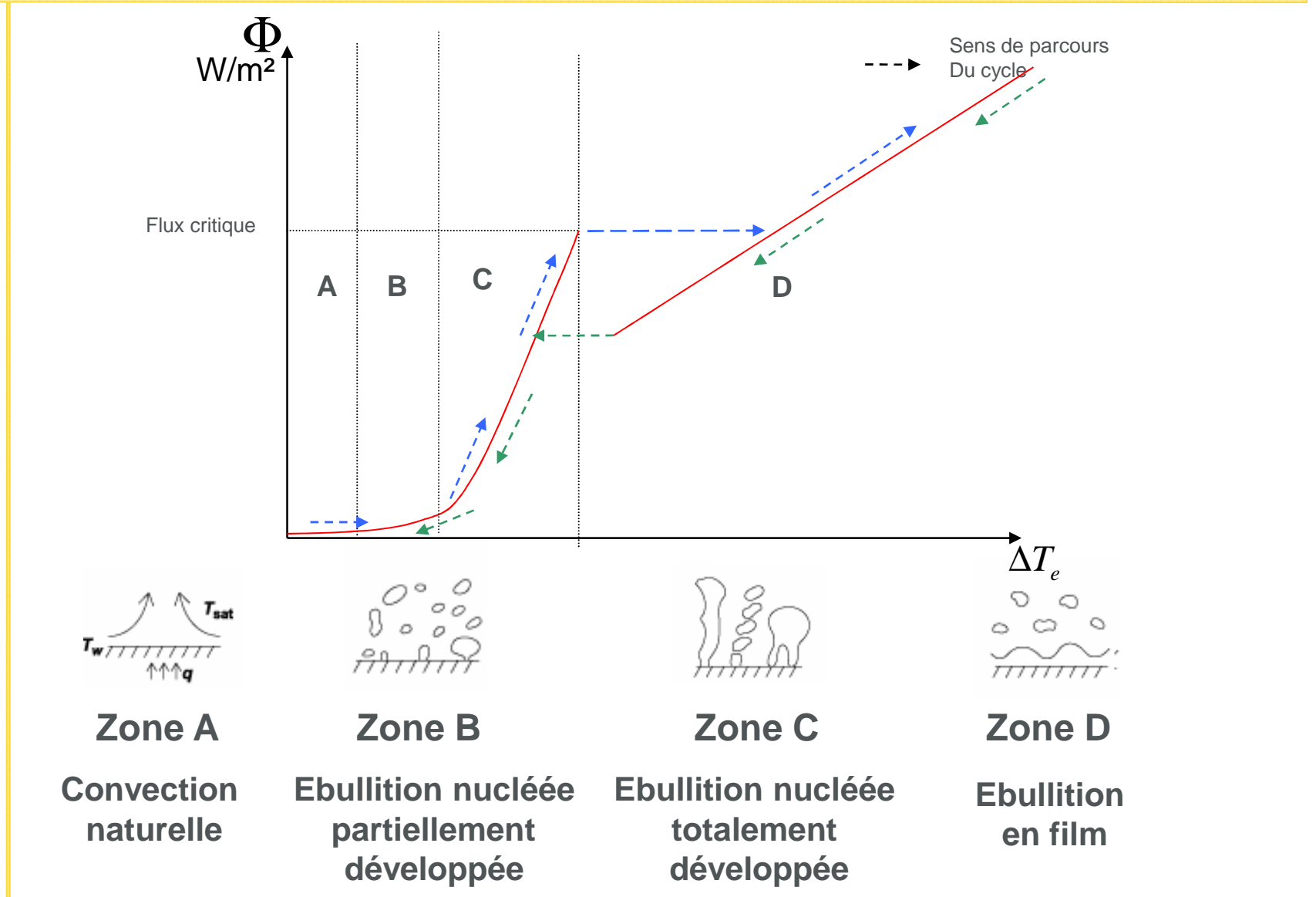

## **Cadre de l'étude: Paramètres influençant le flux critique**

dapnia

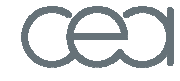

saclay

#### **Cadre de l'étude**

**Calcul d'un insertferromagnétique**

**Expérimentation dans Christiane**

**Expérimentationdans Cétacé**

**L'état de surface (exemple : rugosité)**

**Propriétés thermo-physique du fluide** 

**Orientation de la surface**

**Confinement de la surface de chauffe**

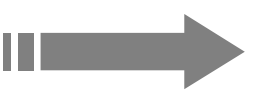

**Il sera important de garder le même état de surfacePour comparer deux campagnes successives**

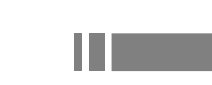

**Vérifier les propriétés de confinement de notre système**

#### **Cadre de l'étude: Lévitation de l'hélium**

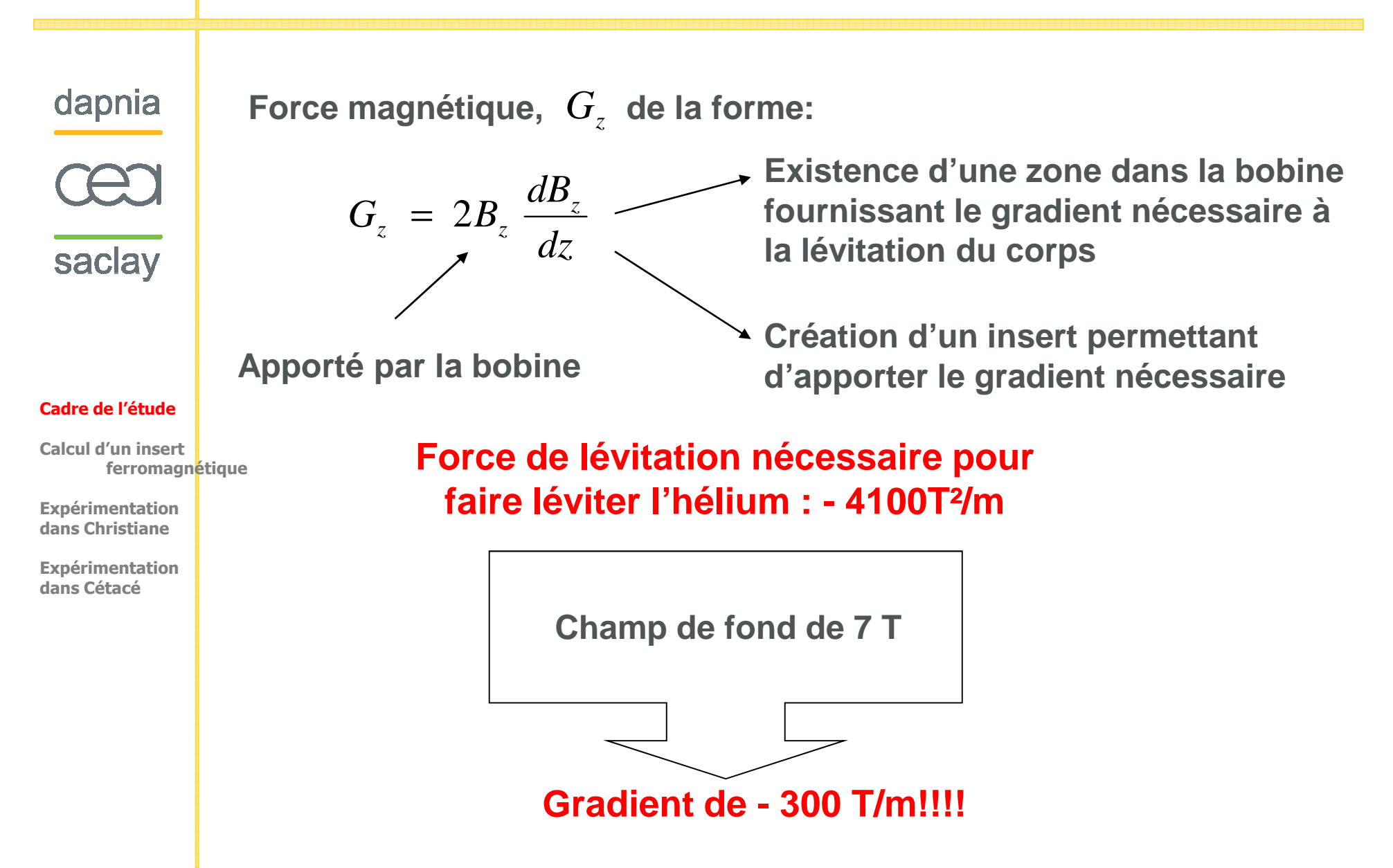

## **Cadre de l'étude: Lévitation de l'hélium**

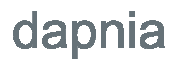

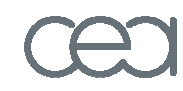

saclay

**Utilisation d'une bobine existante : Christiane, fournissant7 T de champ de fond**

**Création d'un insert pour le fournir le gradient nécessaire**

**Géométrie de type quadripôle:**

#### **Cadre de l'étude**

**Calcul d'un insertferromagnétique**

**Expérimentation dans Christiane**

**Expérimentationdans Cétacé**

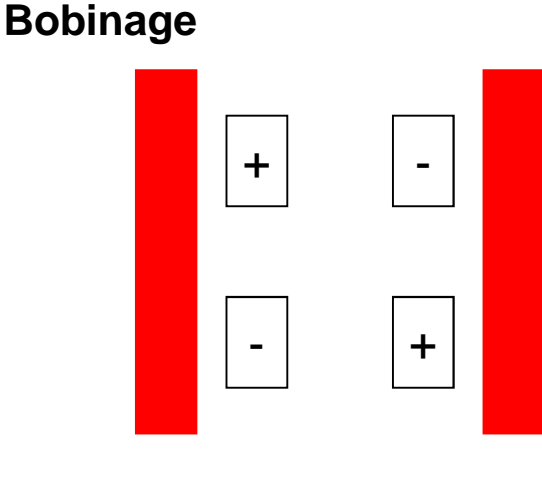

**Au centre, pas de création de champ magnétique, mais création d'un gradient**

**Utilisation d'un quadripôle ferromagnétique entièrement hypersaturé à 2.13T par le champ extérieur**

# **Cadre de l'étude: Géométrie de l'insert**

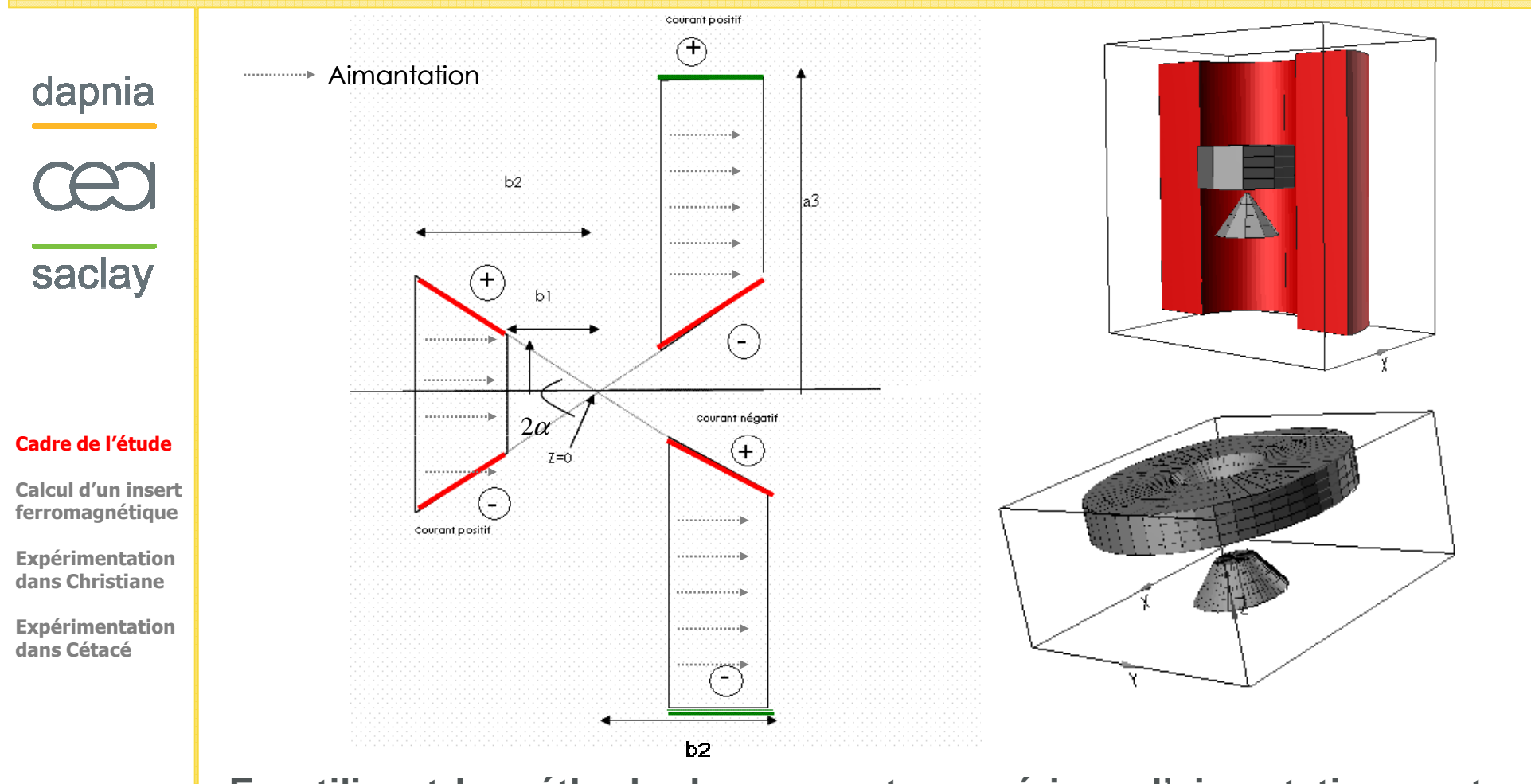

**En utilisant le méthode des courants ampériens, l'aimantation peut être remplacée par des densités de courants superficiels dans le casd'un matériau ferromagnétique entièrement saturé**

> avec  $\vec{n}$  normale sortante à la surface  $K~=~{M}_{_S} \times \vec{n}$  avec  $\vec{n}$ → →  $=$  M  $\times$

## **Cadre de l'étude: Intérêt géométrie de l'insert**

**sens des distributions superficielles de courant.**

dapnia

• **La géométrie conique apporte des effets de pointe important s(exemple séparation magnétique)**

• **Géométrie tronquée dans le but d'insérer une sonde thermique**

• **Insert tronconique et son complémentaire forment un quadripôle au**

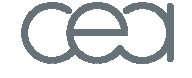

saclay

**Cadre de l'étude**

**Calcul d'un insertferromagnétique**

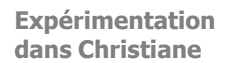

**Expérimentationdans Cétacé**

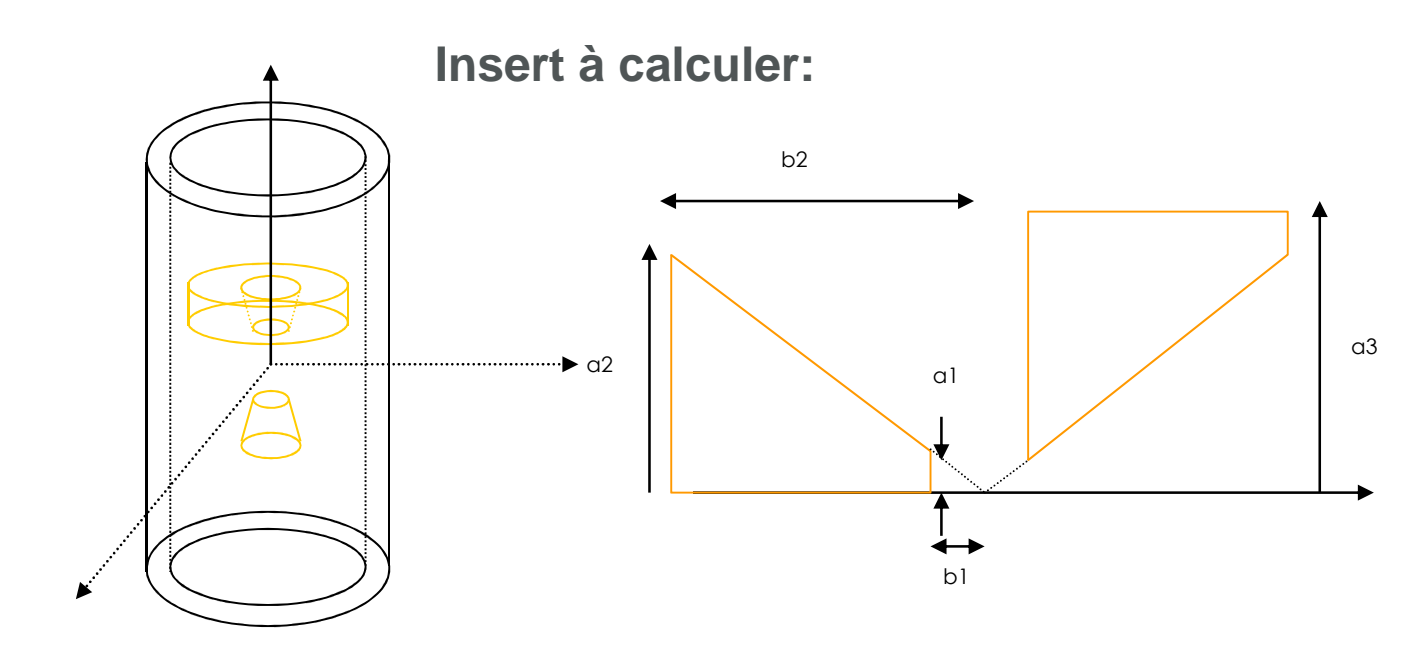

#### **Calcul analytique de l'insert: Induction magnétique**

dapnia

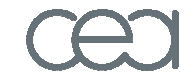

saclay

**Cadre de l'étude**

**Calcul d'un insertferromagnétique**

**Expérimentation dans Christiane**

**Expérimentationdans Cétacé**

**Le calcul de l'induction sur l'axe résulte de l'intégration du champ créé par une spire uniformément aimantée, de rayon a de distance à**   $\vec{K}~=~\vec{M}~~\times$ l'origine  $\bm{b}$ , de densité superficielle de courant  $\bm{\mathcal{K}}: \quad \bm{K} \ = \ \bm{M}_s \times \vec{n}$ <del>n</del> *<sup>s</sup>*  $\frac{a}{2}$   $\frac{a^2}{a^2 + (b - z)}$ *K* $\mu_{\scriptscriptstyle (}$ *a* $B = \frac{F - 0}{f}$ = $(a^2 + (b - z)^2)^{3/2}$  $\begin{pmatrix} z & 2 \\ 4 & 2 \end{pmatrix}$   $\begin{pmatrix} a^2 + (b - 1) \\ 4 & 2 \end{pmatrix}$ <u>db.</u> origine $a<sup>2</sup>$  $a<sup>1</sup>$ Axe z  $b1$ b $b2$ *b* 2  $\frac{1}{2}$   $\alpha$   $\int$   $\frac{b^2}{2}$   $\frac{b^2}{2}$   $\frac{b^2}{2}$ *Mb* $\frac{\mu_{0}}{2}$  $\alpha$ <sub>z</sub> =  $\frac{\mu_0 M_s}{2}$  tan<sup>2</sup>  $\alpha$   $\int_{b1}^{b} \frac{b}{(b^2 \tan^2 \alpha + (b - b))}$  $B = \frac{F(0.0000 \text{ m})}{2} \tan^2 \alpha$ *db*tanα=<sup>2</sup> tan<sup>2</sup>  $\alpha + (h - z)^2\Big) \frac{3}{2}$  2 $\left(b^2 \tan^2 \alpha + (b - z)^2\right)^{\frac{1}{2}}$  $b^2 \tan^2 \alpha + (b - z)^2 \sqrt{2}$ *b*<sup>1</sup>  $(b^2 \tan^2 \alpha + (b - z)^2)^2$  $\tan^2 \alpha + (b - z)$  $\Omega$  tan  $\alpha$ 

### **Calcul analytique de l'insert: Induction magnétique**

**L'induction magnétique pour le cône s'écrit:**

$$
B_z = \frac{\mu_0 M_s}{2} \begin{bmatrix} \sin^2 \alpha \cos \alpha \ln \frac{b_2}{b_1} + \sin^2 \alpha \cos \alpha \left\{ \ln \left[ 1 - \frac{z}{b} \cos^2 \alpha + \sqrt{1 - \frac{z}{b} \left( 2 - \frac{z}{b} \right) \cos^2 \alpha} \right] \right\}_{b_1}^{b_2} \\ - \cos \alpha \left[ \frac{1 - \left( 2 - \frac{z}{b} \right) \cos^2 \alpha}{\sqrt{1 - \frac{z}{b} \left( 2 - \frac{z}{b} \right) \cos^2 \alpha} \right\}_{b_1}^{b_2} \end{bmatrix}
$$

**Cadre de l'étude**

saclay

dapnia

**Calcul d'un insertferromagnétique**

**Expérimentation dans Christiane**

**Expérimentationdans Cétacé**

**Le résultat pour le complémentaire est le même, en changeantle signe de la densité superficielle de courant.**

l

 $\big\}$ 

I

#### **Calcul analytique de l'insert: Décomposition en harmoniques sphériques**

dapnia

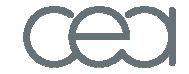

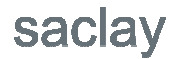

**Cadre de l'étude**

**Calcul d'un insertferromagnétique**

**Expérimentation dans Christiane**

**Expérimentationdans Cétacé**

**<sup>A</sup> l'intérieur d'une sphère magnétiquement vide, de centre 0, chacunedes composantes de l'induction <sup>a</sup> son Laplacien nul. Il existe une décomposition unique du champ en harmoniques sphériques, qui se simplifie dans le cas axisymétrique:**

$$
B_z(r,\theta,\varphi)=B_0+\sum_{n=1}^{\infty}\big(Z_n r^n P_n(\cos\theta)\big)
$$

**Il suffit donc de développer le champ créé par une spire en série et de l'intégrer entre b1 et b2. Pour la spire énoncée précédemment on obtient**:

$$
B_z = \frac{\mu_0 K}{2} \sum_{n=0}^{\infty} \frac{a^2}{(a^2 + b^2)^{3/2}} P_n \left(\cos \alpha\right) \frac{1}{(a^2 + b^2)^{(n-1)/2}} z^n
$$

**En intégrant la décomposition de la spire entre b1 et b2 on obtient:**

$$
B_z = \frac{\mu_0 K}{2} \left( \frac{\sin^2 \alpha \cos \alpha \ln \frac{b_2}{b_1}}{\sum_{n=1}^{\infty} \frac{1}{n} \sin \alpha \cos^{n+1} \alpha P_{n+1}^1 (\cos \alpha) \left( 1 - \left( \frac{b_1}{b_2} \right)^n \right) \left( \frac{z}{b_1} \right)^n \right)
$$

### **Calcul analytique de l'insert: Décomposition en harmoniques sphériques**

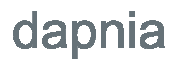

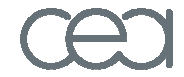

saclay

**Cadre de l'étude**

**Calcul d'un insertferromagnétique**

**Expérimentation dans Christiane**

**Expérimentationdans Cétacé**

**Cette décomposition fait apparaître 3 termes importants:**

**7 Terme d'ordre 0** : 
$$
\frac{\mu_0 K}{2} \sin^2 \alpha \cos \alpha \ln \frac{b_2}{b_1}
$$

 $\int$ l  $\bigg)$  $\setminus$  $\bigg($ l  $\overline{\phantom{a}}$  $\overline{\phantom{a}}$ I **On note la valeur remarquable de l'angle qui maximise** L  $\sqrt{\phantom{a}}$  $\int$ l  $\bigg)$  $\setminus$  − $\vee$ <sup>2</sup> /  $\vee$ <sup>0</sup>  $\frac{\partial^{R}}{\partial}$  sin<sup>2</sup>  $\alpha$  cos<sup>3</sup>  $\alpha$  1 -  $\left(\frac{b_1}{b_2}\right)$   $\left(\frac{b_2}{b_1}\right)$  $\left(\frac{b_1}{b_2}\right)$   $\left(\frac{z}{b_3}\right)$ *K* $\alpha$  cos<sup>3</sup>  $\alpha$  1 -  $\left(\frac{b}{c}\right)$ α**→ Terme d'ordre 1, relatif au gradient** :  $\frac{\mu}{2}$ 

5

**le terme d'ordre 1:** $\alpha_1 = ArcCos \sqrt{\frac{3}{5}}$ 

Terme d'ordre 2, relatif à la dérivée seconde de 
$$
B_z
$$
:

\n
$$
\frac{3\mu_0 K}{8} \sin^2 \alpha \cos^3 \alpha (5 \cos^2 \alpha - 1) \left[ 1 - \left( \frac{b_1}{b_2} \right)^2 \right] \left( \frac{z}{b_1} \right)^2
$$
\nqui s'annule pour

\n
$$
\alpha_2 = \text{Arccos} \sqrt{\frac{1}{5}}
$$

### **Calcul numérique de l'insert: Géométrie à optimiser**

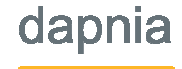

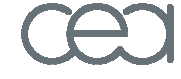

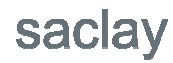

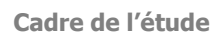

#### **Calcul d'un insert ferromagnétique**

**Expérimentation dans Christiane**

**Expérimentationdans Cétacé**

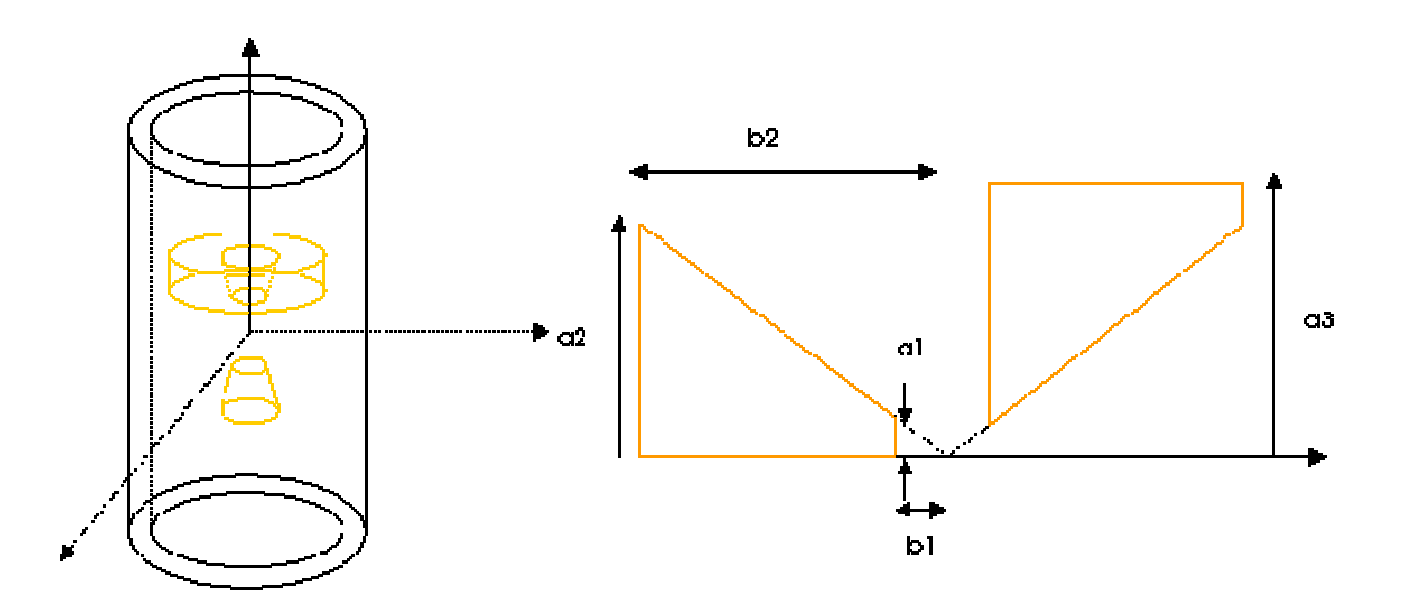

**On va faire varier les paramètres a3, b1, b2 pour l'angle maximisant le gradient de champ:**

$$
\alpha_1 = ArcCos \sqrt{\frac{3}{5}}
$$

#### **Calcul numérique de l'insert: Géométrie retenue**

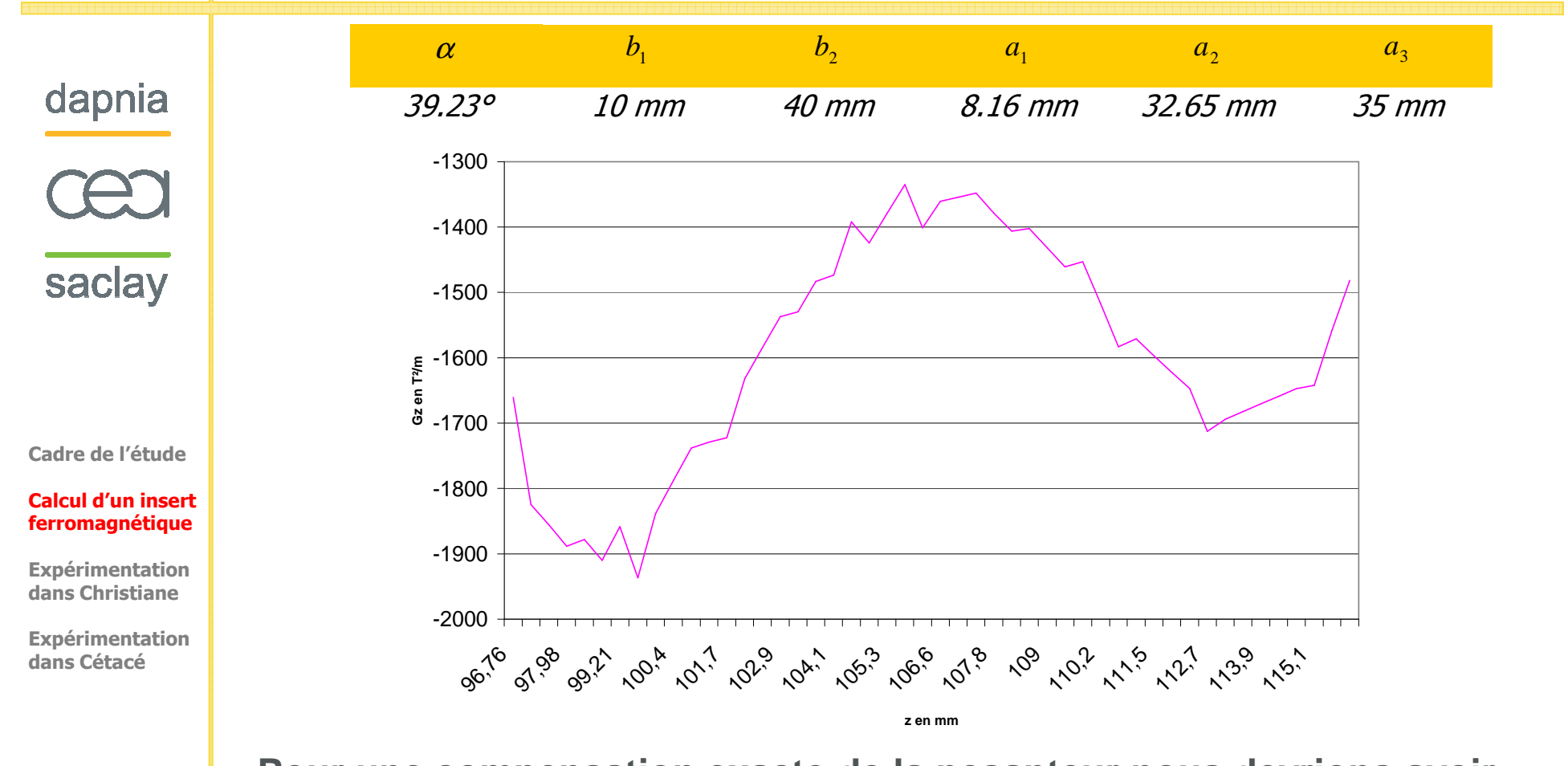

**Pour une compensation exacte de la pesanteur nous devrions avoirGz= - 4100 T²/m. Ici la compensation de la pesanteur est de l'ordre de 36%, et l'homogénéité axiale ramenée à une sphère de rayon 8mm de près de 15%**

### **Calcul numérique de l'insert: Carte de force magnétique**

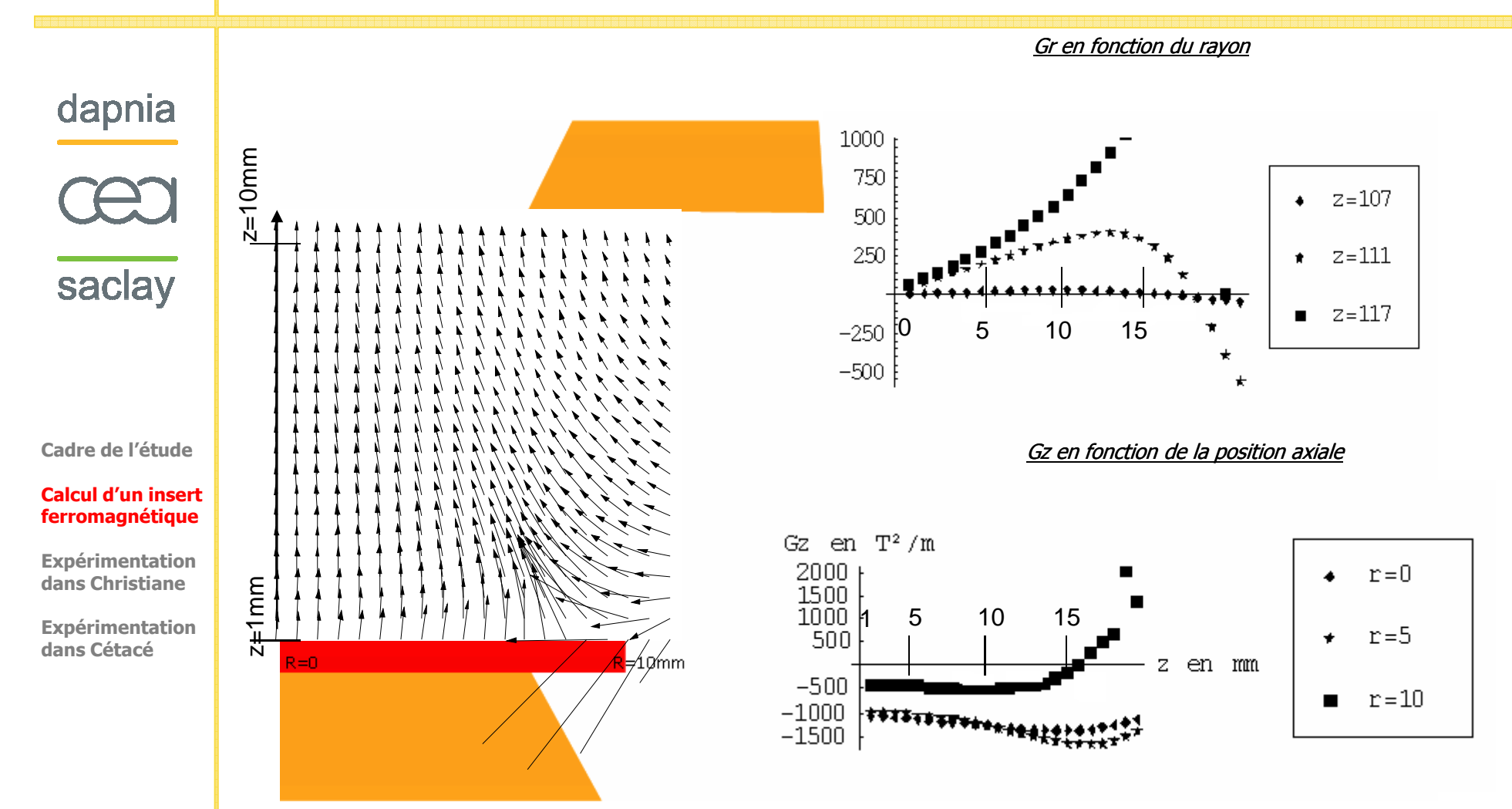

**Les bulles subissent une force centripète, elle devient plus intense sil'on se place à un rayon supérieur à 8.16mm. (rayon minimal du cône tronqué)**

#### **Calcul numérique de l'insert: calcul des forces**

dapnia

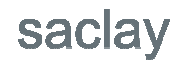

**Cadre de l'étude**

**Calcul d'un insertferromagnétique**

**Expérimentation dans Christiane**

**Expérimentationdans Cétacé**

#### **Le calcul des efforts donne le résultat suivant**

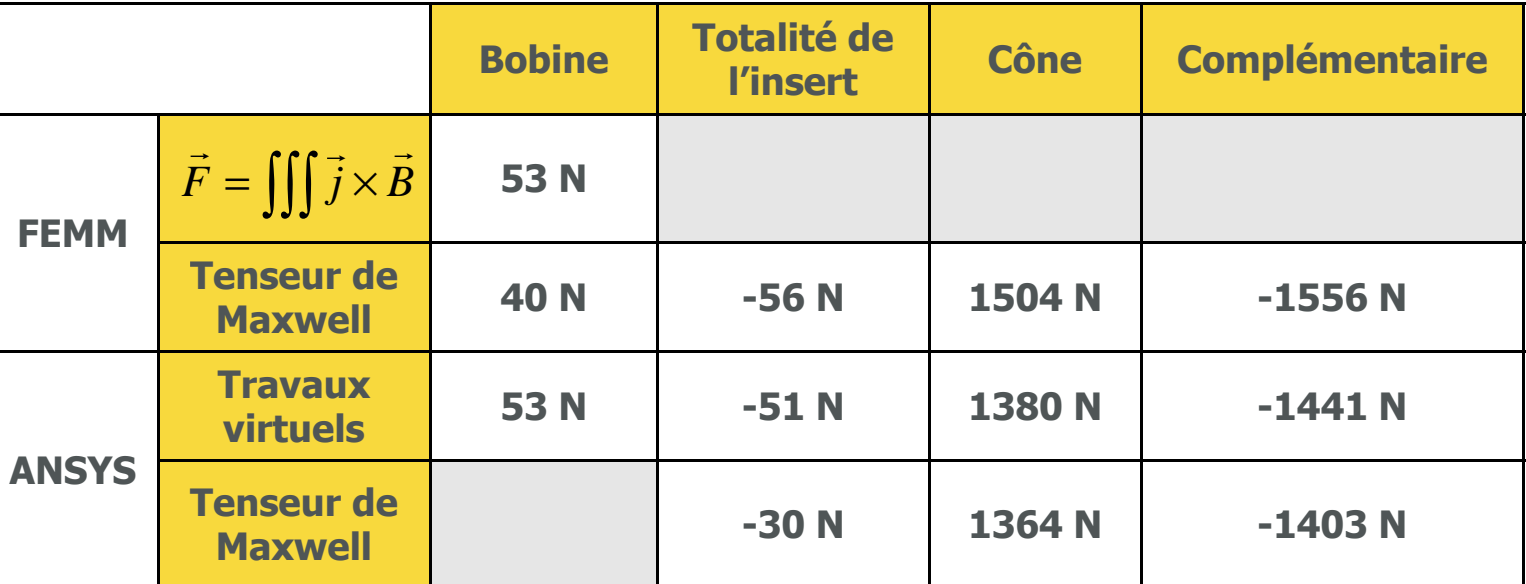

#### **Nous reprendrons ces efforts grâce à 2 pièces en céloron ©**

#### **Description des pièces: Ensemble des pièces**

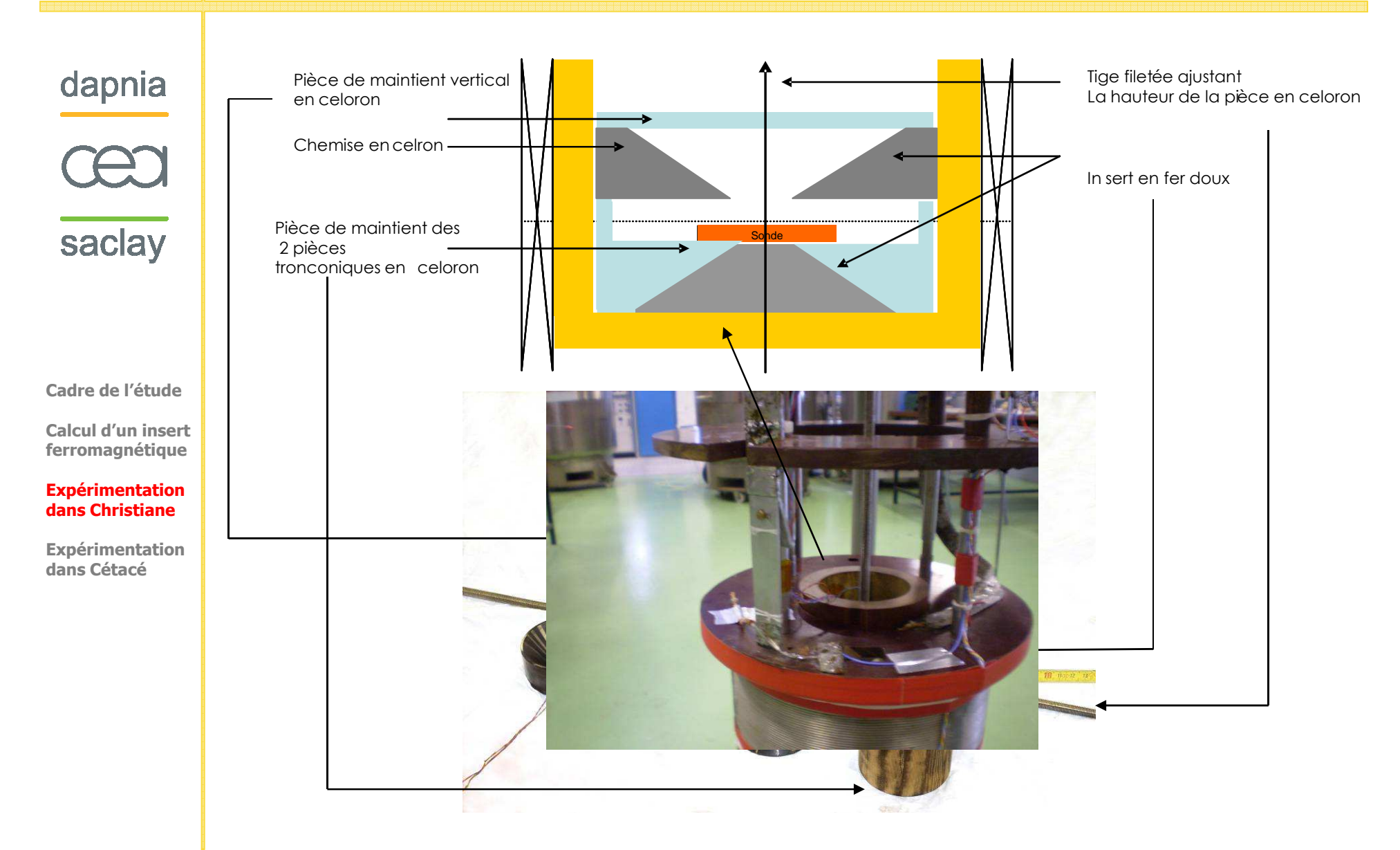

#### **Résultat dans Christiane sans champ magnétique**

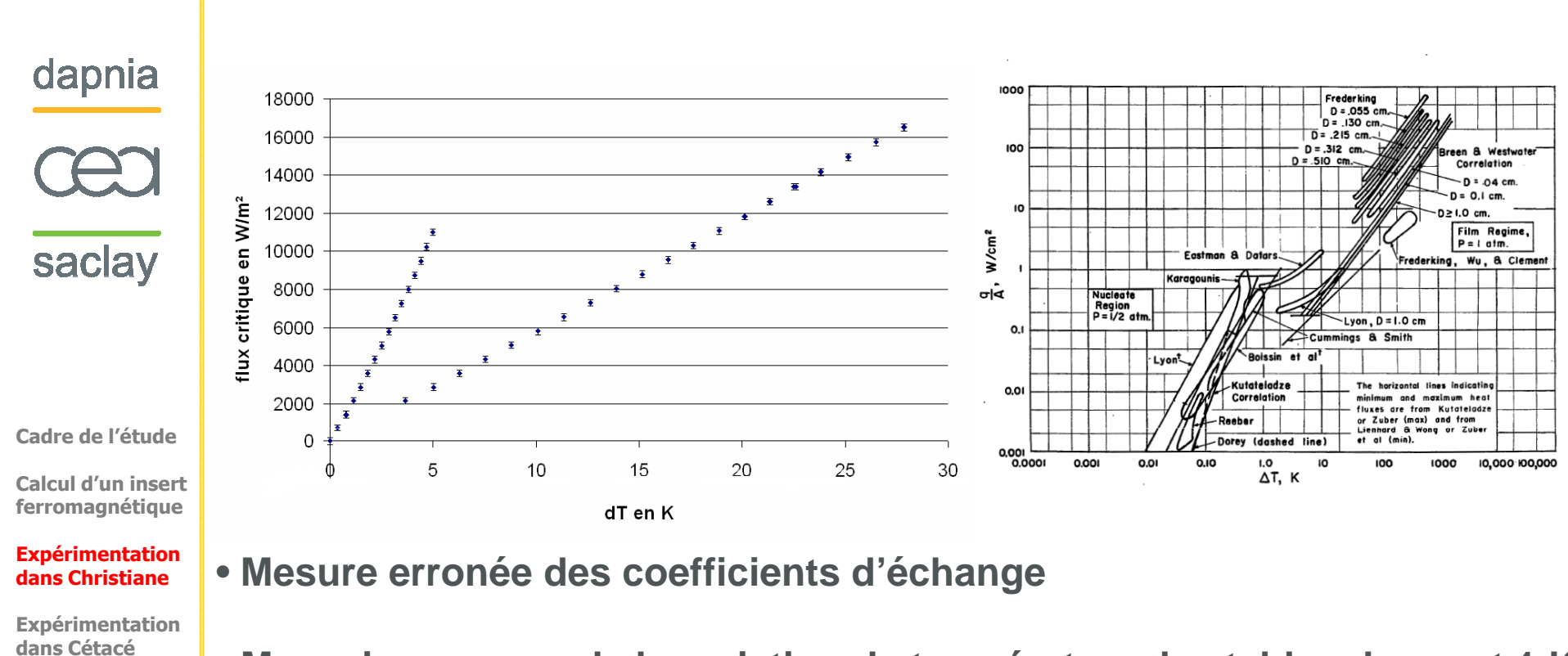

- **Mauvaise mesure de la variation de température, les tables donnent 1 K**
- **Incertitude de mesure du flux critique**
- **Flux critique non perturbé par notre système de mesure**
- **Flux critique : Moyenne de sa borne supérieure et inférieure**

23 aout 2007 CEA DSM Dapnia Nicolas VELLY- [Insert ferromagnétique pour compenser la force de pesanteur: Application au transfert thermique en Hélium]- 20

# **Expérimentation dans Christiane: Mesure de flux critiques**

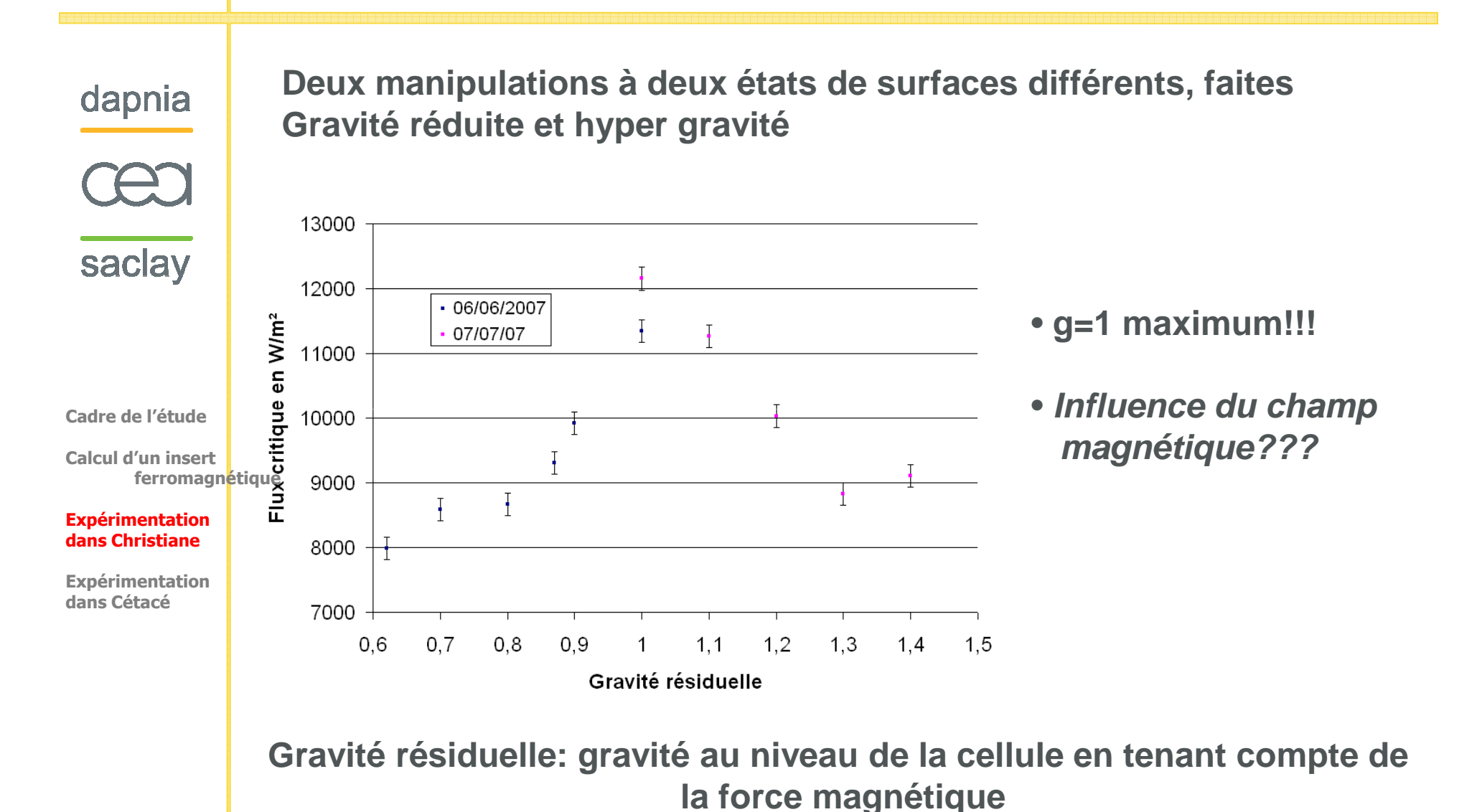

## **Expérimentation dans Christiane: Aspect confinement**

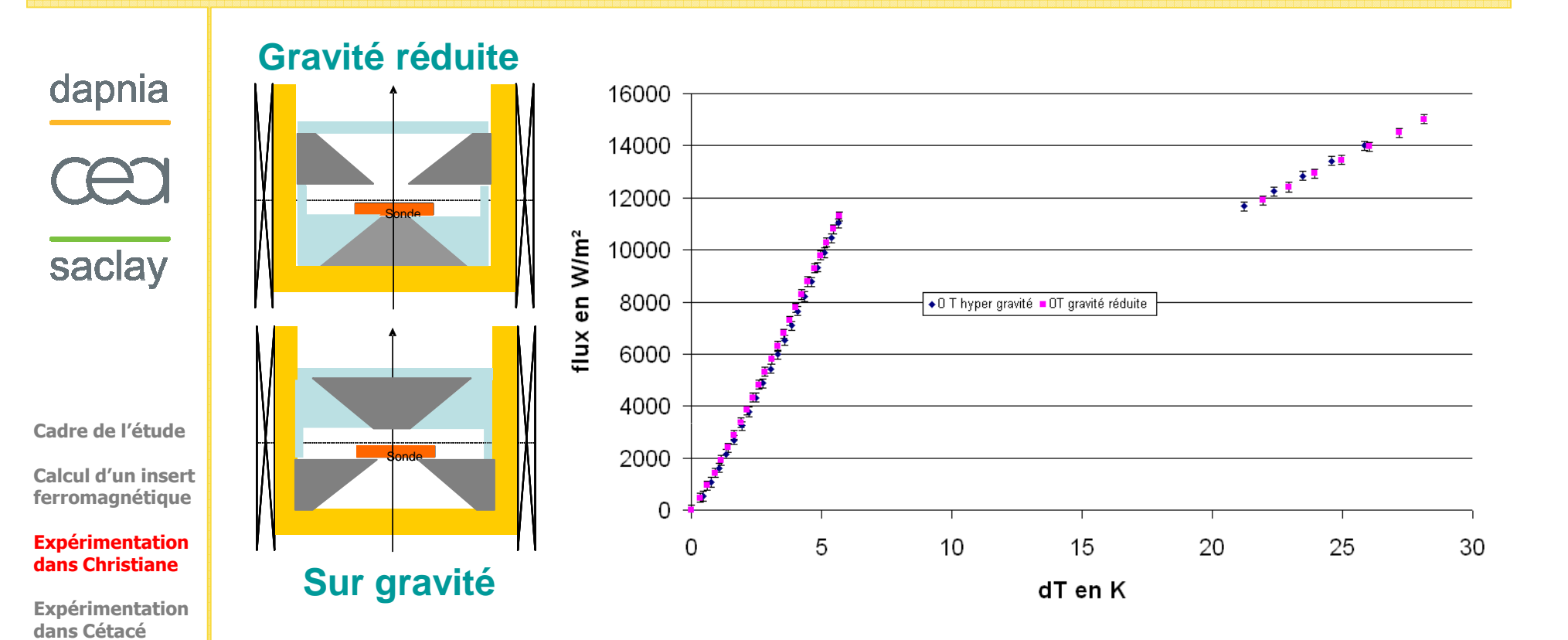

**Pour un état de surface identique mais un confinement différentl'expérience à 0 T est tout à fait reproductible. On ne peut donc pas incriminer le confinement.**

# **Expérimentation dans Christiane: Flux fonction du champ magnétique?**

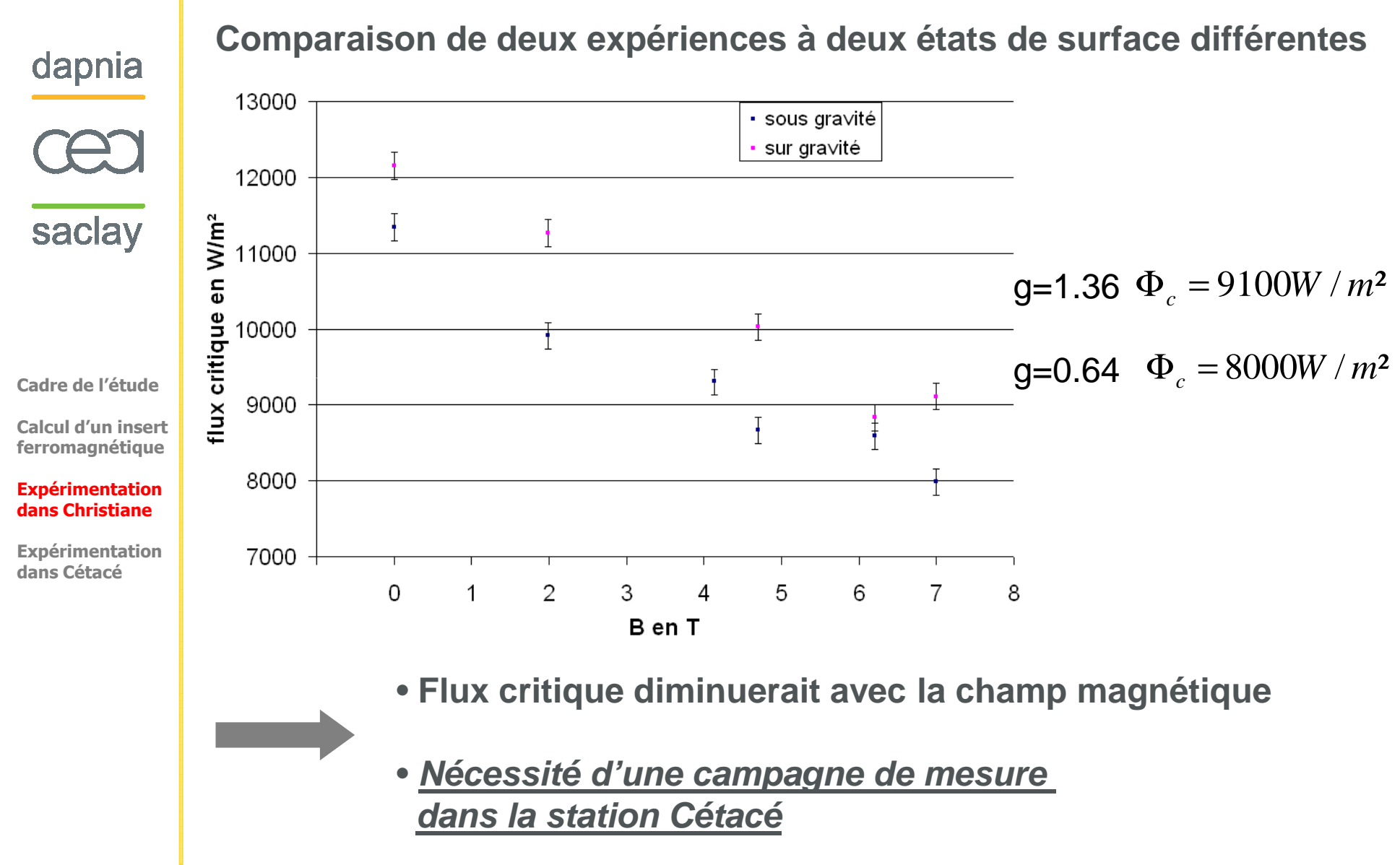

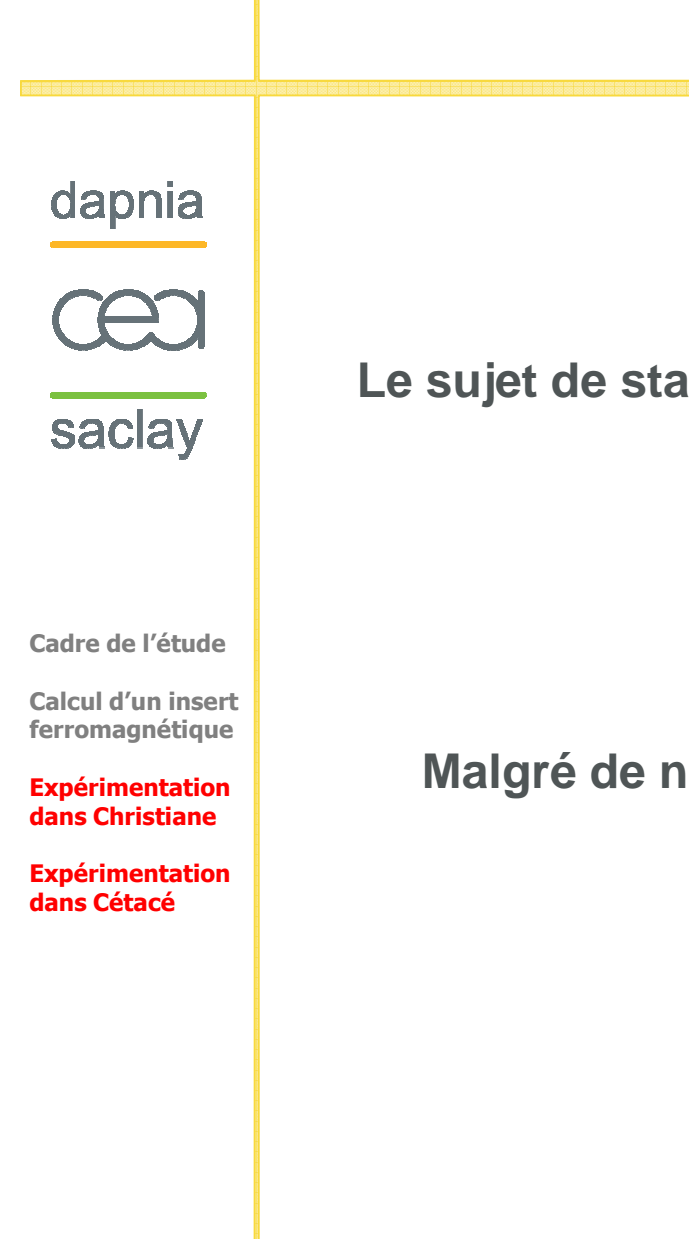

**Le sujet de stage change. On s'intéressera désormais à la relation Champ magnétique et flux critique.**

**Malgré de nombreuses recherches bibliographiques, rien n'aété trouvé sur le sujet.**

## **Expérimentation dans Cétacé: Influence du champ sur le flux critique**

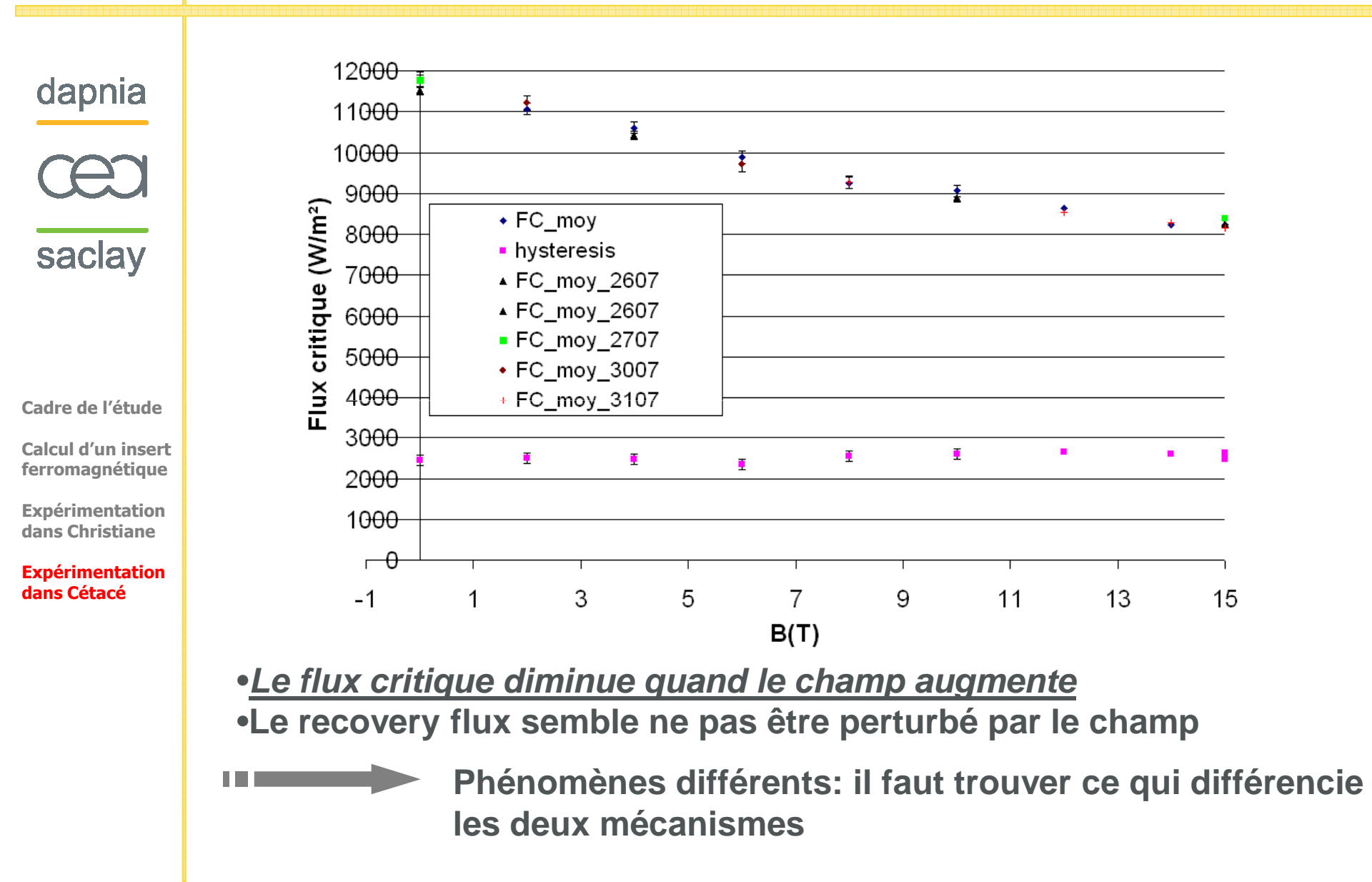

# **Conclusion**

dapnia

- **Le flux critique diminue avec l'augmentation du champ magnétique**
- **Compte tenu de la cellule actuelle:**

saclay

- **Pas d'information sur le coefficient d'échange**
- **le flux critique est bien mesuré, donc la tendance est certaine**
- **Explication physique à trouver: L'énergie magnétique peut avoir une influence sur la tension superficielle et ainsi tendre à améliorer la coalescence des bulles.**
- **L'effet de la pesanteur est toujours à étudier : nous n'avons pas pu discriminer la part de la force magnétique et du champ**

#### **Perspectives**

dapnia

saclay

- **1. Il faut investiguer sur les causes de ce phénomène: faire une manipulation à champ positif puis négatif Absolument concevoir un système de mesure permettant de mesurer les coefficients d'échangeEtudier l'impact de la microgravité et de l'hypergravité**
- **2. Tester un nouvel insert permettant d'obtenir une meilleure homogénéitédans le cas de la compensation de la pesanteur**
- **3. Envisager un dispositif magnétique plus ambitieux:**
	- **En augmentant le champ de fond**
	- **En augmentant le gradient (conception d'un insert quadripolaire supraconducteur à placer dans SEHT par exemple)**